## SIGHT WORD Sign language

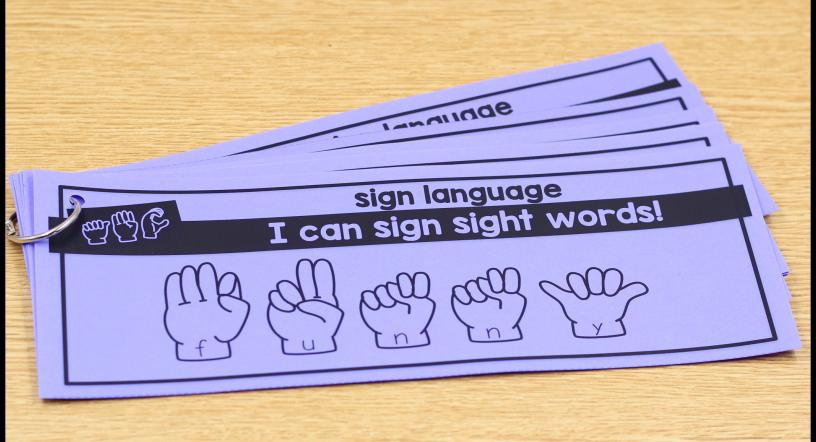

editable & autofills

Created by A Teachable Teacher

Type your word list here...

| SIGH                                                  | WORD                                                                 |
|-------------------------------------------------------|----------------------------------------------------------------------|
| lene                                                  |                                                                      |
| Type your words in the che mats will automatically of | nart below. Voila! Your play dough<br>appear on the following pages! |
|                                                       |                                                                      |
|                                                       |                                                                      |
| Need more pages? Download pages and typ               | the file again OR print your<br>e new words! Öteachable<br>FACUED    |

## ...and your sight word mats will appear!

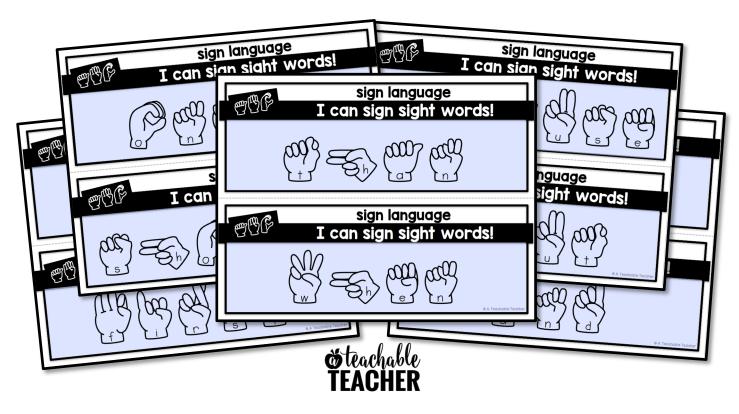

## IMPORTANT

In order for the editable and auto-fill features to work properly, this file MUST be opened in Adobe Reader (free).

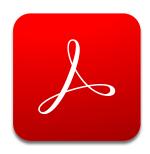

If you have opened this file in your Internet browser, Preview, or other PDF software, the editable and auto-fill features will not work.

## HOW TO OPEN

- I. Make sure you have Adobe Reader installed.
  - Click here to download for free, if needed.
- 2.Go to your "Downloads" folder.
- 3.Right click this file, choose "Open" and "Adobe Reader."